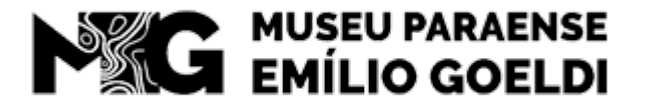

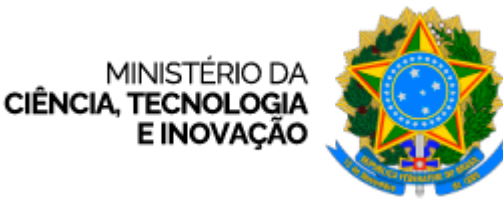

MUSEU PARAENSE EMÍLIO GOELDI Av. Gov Magalhães Barata, 376 - Bairro São Bráz - CEP 66040-170 - Belém - PA - http://www.museu-goeldi.br

## **COMUNICADO - MPEG/MPEG\_COADM/MPEG\_SEGEP**

## **7º COMUNICADO - RESULTADO FINAL DO PROCESSO SELETIVO - EDITAL Nº 01/2024/SEI-MPEG** PROCESSO SELETIVO PARA ESTÁGIO NÃO OBRIGATÓRIO

O Museu Paraense Emílio Goeldi (MPEG), por meio do Serviço de Gestão de Pessoas (SEGEP), torna pública a lista final de candidatos classificados para as vagas de preenchimento imediato no processo seletivo do Edital nº 01/2024/SEI-MPEG.

## **Código de vaga: PG01 (Ampla concorrência)**

**Colocação geral:**

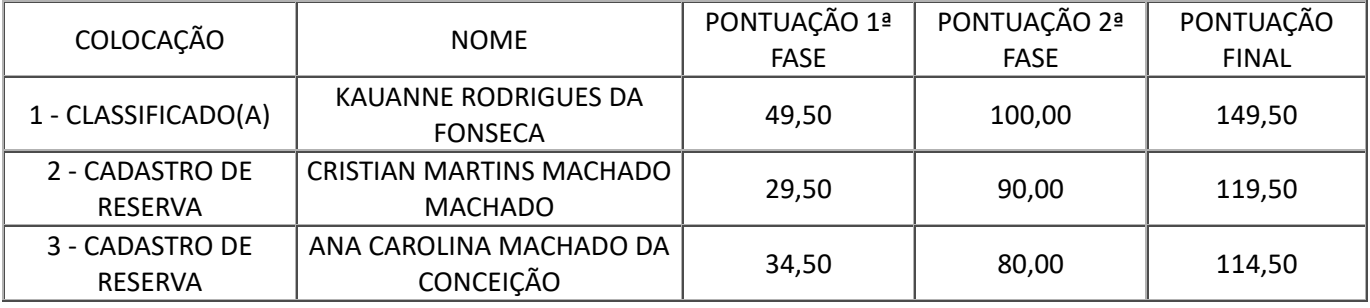

**Código de vaga: TI01 (Ampla concorrência)\***

**Colocação geral:**

**\*Resultado será publicado em breve.**

**Código de vaga: TI02 (Cota – autodeclarados negros/pretos/pardos)\***

**Colocação autodeclarados negros/pretos/pardos:**

**\*Resultado será publicado em breve.**

*(Assinado eletronicamente)* **ANDERSON CLEYTON DE SOUZA TAVARES** Chefe do Serviço de Gestão de Pessoas

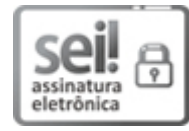

Documento assinado eletronicamente por **Anderson Cleyton de Souza Tavares**, **Chefe do Serviço de Gestão de Pessoas**, em 05/03/2024, às 10:09 (horário oficial de Brasília), com fundamento no § 3º do art. 4º do [Decreto nº 10.543, de 13 de novembro de 2020.](http://www.planalto.gov.br/ccivil_03/_ato2019-2022/2020/decreto/D10543.htm)

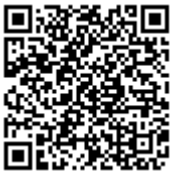

A autenticidade deste documento pode ser conferida no site <u>https://sei.mcti[.gov.br/veri](https://sei.mcti.gov.br/sei/controlador_externo.php?acao=documento_conferir&id_orgao_acesso_externo=0)fica.html</u>, informando o código verificador **11760156** e o código CRC **BC53F866**.

01205.000038/2024-24 11760156v2